# **JC**-Rundbrief

**Geschäftszeichen** 1210 / 1225

#### **Verteiler**

alle Mitarbeiterinnen und Mitarbeiter in den Bereichen Vermittlung / Finanzen Hinweis per E-Mail

#### **Ablage**

PC→ JC-Ablage→ Geschäftsanweisungen JC

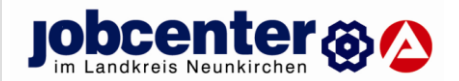

vom 14.01.2016

**Aktualisierte Fassung vom 04.06.2018**

**Geschäftsanweisung**

#### **Änderungshistorie**

- 12.01.2017 Ergänzung zu Kfz-Folgekosten
- 04.06.2018 Erhöhung max. Förderbetrag für Führerschein-Förderung

# **Förderung der Mobilität aus dem Vermittlungsbudget - § 16 Abs. 1 SGB II i.V. m. § 44 SGB III, bzw. aus der Freien Förderung nach § 16 f SGB II**

- **Führerscheinförderung**
- **Fahrzeugförderung (PKW, Roller, Fahrrad)**

#### **Allgemein**

Diese Geschäftsanweisung (GA) ergänzt die GA Vermittlungsbudget um Regelungen zur Förderung der Mobilität. Die grundsätzlichen Regelungen und Hinweise zum Verfahren und den Zuständigkeiten in der GA Vermittlungsbudget sind zu beachten.

#### **Grundsatz**

Die Bewilligung von Förderleistungen zur Mobilität setzt voraus, dass zuvor die Notwendigkeit der Förderung festgestellt und dokumentiert wurde. Zu prüfen ist, ob sonstige Möglichkeiten zur Gewährleistung der Mobilität bestehen: Nutzung öffentlicher Verkehrsmittel, Mitfahrzentrale, mit Fahrrad zur Bahn/Bushaltestelle bzw. Arbeitsstelle etc.

#### **Verfahren / Zuständigkeiten**

 Die antragsbegründenden Unterlagen sind auf Vollständigkeit zu prüfen und an die Mitarbeiter im Team Finanzen weiterzuleiten. Diese prüfen die vollständige Erfassung

in coSach und passen ggf. das Bescheiddatum an. Unvollständige Datensätze sind von der zuständigen Vermittlungsfachkraft zu ergänzen bzw. zu ändern (Wichtig: richtiger Status!).

- Entscheidung über die Förderung trifft die zuständige Vermittlungsfachkraft. Der Teamleiter ist in die Entscheidung einzubeziehen (Ausnahme: Fahrradkauf).
- Die Bewilligung erfolgt vorab mündlich durch den Vermittler. Die mündliche Bewilligung ist in Verbis zu dokumentieren.
- Bewilligungsbescheid, Mittelbindung und Auszahlung erfolgt durch das Team 416/Finanzen
- Bei Ablehnungen legt der Vermittlungsbereich dem Finanzteam eine aussagekräftige Begründung zur Erstellung des Ablehnungsbescheides vor.

# **A. Führerscheinförderung**

# **Voraussetzungen für die Förderung zum Erwerb der Fahrerlaubnis / des Führerscheins**

- Initiative sollte von Vermittler/in ausgehen
- Eignung feststellen (in der Persönlichkeit des Kunden liegend)

 Motivationslage des Kunden prüfen und berücksichtigen: Wie stark waren seine Eigenbemühungen in der Vergangenheit bzgl. Arbeitsaufnahme; Reaktion auf Vermittlungsvorschläge?

 sind vorrangig evtl. andere Vermittlungshemmnisse abzubauen (Alkohol, Drogen, gesundheitliche Beeinträchtigungen, evtl. ärztl. Dienst einschalten)

- liegen die Voraussetzungen zum Erwerb des Führerscheins vor
- gültiger Personalausweis bzw. Aufenthaltserlaubnis bei Ausländern
- Wie sehen die Vermittlungsmöglichkeiten vergleichbarer Personengruppen mit Führerschein aus? Bessere Integrationschancen mit FS? – Förderung positiv zu beurteilen – keine verbesserten Integrationsaussichten? – negative Förderentscheidung
- Eigenleistungsfähigkeit des Kunden ermitteln, dann max. Förderhöhe festlegen

 Kunde soll grundsätzlich einen Eigenanteil leisten. Mögliche Fragestellung: Kann ein Eigenanteil z.B. über eine geringfügige Beschäftigung angespart werden?

 Begründung für Eigenanteil: Besitz des Führerscheins stellt insgesamt Verbesserung der Lebensqualität dar – Verbesserung der persönlichen nicht nur der beruflichen Mobilität

 mögliche Eigenleistung (z.B. Anmeldegebühr, 1. Hilfekurs, Sehtest, Kosten für den "Antrag auf Erteilung einer Fahrerlaubnis" bei der Stadt/Gemeinde oder Prüfungsgebühr für die Praktische Prüfung) – Kunde \_\_\_\_\_\_\_\_\_\_\_\_\_\_\_\_\_\_\_\_\_\_\_\_\_\_\_\_\_\_\_\_\_\_\_\_\_\_\_\_\_\_\_\_\_\_\_\_\_\_\_\_\_\_\_\_\_\_\_\_\_\_\_\_\_\_\_\_\_\_\_\_\_\_\_\_\_\_\_\_\_

hat dann während der Führerscheinausbildung Zeit, diese Kosten "anzusparen")

## **Förderbetrag**

Für den Erwerb des Führerscheins sollen **max. 1.850,00 €** bewilligt werden. Eine mögliche Eigenbeteiligung (s. o.) ist in Abzug zu bringen.

Erforderliche Anpassungen können von der zuständigen Vermittlungsfachkraft im Verlauf der Führerscheinausbildung vorgenommen werden (s. Verfahren).

## **Verfahren**

 Vorlage von mindestens zwei Kostenvoranschlägen (Endpreis lt. Vorgaben der Kostenvoranschläge ermitteln (Anmeldegebühr + Kosten für Fahrstunden u. Sonderfahrten + Lernmittel + Prüfungsgebühren)

In der fachlichen Stellungnahme oder in VerBIS ist zu dokumentieren, bei welcher Fahrschule der Führerschein erworben werden soll.

 In der Eingliederungsvereinbarung Förderzusage zeitlich begrenzen: Erwerb des Führerscheins muss grundsätzlich innerhalb von **6** Monaten abgeschlossen sein.

Der Bewilligungsbescheid wird mit der Auflage versehen, dass die Förderzusage entfällt, wenn der Führerschein nicht innerhalb der vereinbarten Frist erworben wird. Verlängerung unter bestimmten Umständen möglich (z.B. Krankheit, Terminverschiebungen der Fahrschule, Warten auf Prüfungstermin). Die Entscheidung trifft die zuständige Vermittlungsfachkraft.

Lange Laufzeiten bis zum Erwerb des Führerscheins werden den beabsichtigten Förderzielen – Arbeitsaufnahme, Verbesserung der Mobilität – nicht gerecht. Mit dem kurzfristigen Erwerb des Führerscheins steigen die Integrationschancen. Zudem können durch eine kompakte Führerscheinausbildung die Kosten reduziert werden (geringerer Bedarf an Fahrstunden). Hier sollten die Vermittlungsfachkräfte im Rahmen ihrer Möglichkeiten in Absprache mit dem eLb und der Fahrschule auf eine Beschleunigung des Verfahrens hinwirken.

- Anfrage bei Fahrschule, ob der Theorieteil zuerst durchgeführt werden kann (bei Nichtbestehen der theoretischen Ausbildung fallen keine Kosten für Fahrstunden mehr an)
- Bei Nichtbestehen der theoretischen oder praktischen Prüfung bzw. auch beim Überschreiten der Pflichtstunden entscheidet die zuständige Vermittlungsfachkraft nach Rücksprache mit der Fahrschule über das weitere Vorgehen (Verlängerung der Ausbildungszeit, Erhöhung des Förderbetrages, Wiederholungsprüfung sinnvoll?, Abbruch/Beendigung der Förderung)
- Kostenübernahme erfolgt in der Regel max. für eine theoretische und eine praktische Wiederholungsprüfung

# **B. KFZ-Förderung**

**Wichtig: Bei KFZ-Förderung ist unbedingt zu prüfen, ob eine gültige Fahrerlaubnis vorhanden ist!**

# **Vergleichsangebote**

Der Kunde sollte grundsätzlich mindestens zwei vergleichbare Angebote voneinander unabhängiger Anbieter vorlegen. In der fachlichen Stellungnahme oder in VerBIS ist zu dokumentieren, welches Fahrzeug von welchem Verkäufer gekauft werden soll.

Es erfolgt keine Förderung bei Verkäufen zwischen engen Verwandten (Eltern-Kinder) und Lebensgefährten.

Gefördert werden sollen Autos der Kleinwagenklasse

Bei der Angebotsprüfung sollten folgende Kriterien beachtet werden:

- Verfügt das Fahrzeug mindestens noch für zwölf Monate über eine TÜV-Zulassung
- $\triangleright$  Ist das Fahrzeug augenscheinlich mängelfrei und fahrbereit?
- ▶ 8fach-Bereifung (Winterreifen) sollte vorhanden sein
- Wegen der Folgekosten sollte es sich um einen Klein- oder Mittelklassewagen handeln (günstiger Unterhalt, geringere Reparaturkosten).

Folgekosten (KFZ-Zulassung, Versicherung, Kfz-Steuer, TÜV-Gebühren, Kosten für Inspektionen, absehbare Reparaturen, neue Reifen, Winterreifen etc.) werden grundsätzlich nicht übernommen. Sollte in besonders gelagerten Fallgestaltungen die Übernahme von Folgekosten erforderlich sein, obliegt die Entscheidung über die Förderung dem zuständigen Teamleiter. Die Förderentscheidung ist hinreichend zu begründen und zu dokumentieren.

# **Auszahlung an Dritte**

Grundsätzlich sollte mit dem Kunden die direkte Auszahlung an den Verkäufer vereinbart werden.

Wenn der Verkäufer nicht der Zahlungsempfänger ist, ist zu dokumentieren warum die Zahlung an andere Personen erfolgen soll.

Bei gewerblichen Verkäufern ist darauf zu achten, dass die Zahlung auf das Geschäftskonto erfolgt.

#### **Gutscheinverfahren**

Bei Bedarf kann ein Gutschein ausgestellt werden (Vordruck in BKB eingestellt). Zur Abrechnung reicht der Verkäufer ein Exemplar des Gutscheins mit dem Angebot/Kostenvoranschlag bzw. der Rechnung/des Kaufvertrages ein.

# **Auflagen**

Der Bewilligungsbescheid wird mit Auflagen versehen (Aufforderung zur Vorlage von Nachweisen im Original von Kaufvertrag und der KFZ-Zulassung auf den Kunden).

# **Förderhöhe**

Die für einzelne Leistungen festgesetzten Förderbeträge stellen **Höchstgrenzen** dar.

## **Erwerb Fahrzeug**

Für die Anschaffung von Fahrzeugen können Kosten wie folgt übernommen werden:

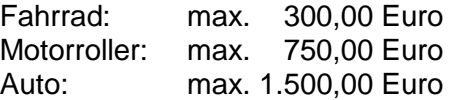

# **C. Freie Förderung (FF)**

Sollen für die Förderung des Führerscheinerwerbs freie Eingliederungsleistungen nach § 16 f SGB II gewährt werden, sind die Regelungen dieser Geschäftsanweisung zur Feststellung der Notwendigkeit der Förderung, zur Eigenleistungsfähigkeit und zum Verfahren entsprechend anzuwenden.

Die Freie Förderung kann im Einzelfall in Betracht kommen, wenn bei einem erwerbsfähigen Leistungsberechtigten die Beibehaltung seiner Erwerbstätigkeit unterstützt werden soll. Die FF SGB II kann als Zuschuss, Darlehen oder als Kombination beider gewährt werden.

Darüber hinaus sind die Regelungen der Arbeitshilfe zu § 16 f SGB II zu beachten.

gez. Katja Sauerbrey

Geschäftsführerin Jobcenter Neunkirchen